## **Sklady 2006**

Zadávací dokumentace Verze 1.0

© ApS Brno s.r.o., 2006

# Kapitola 1. Obsah

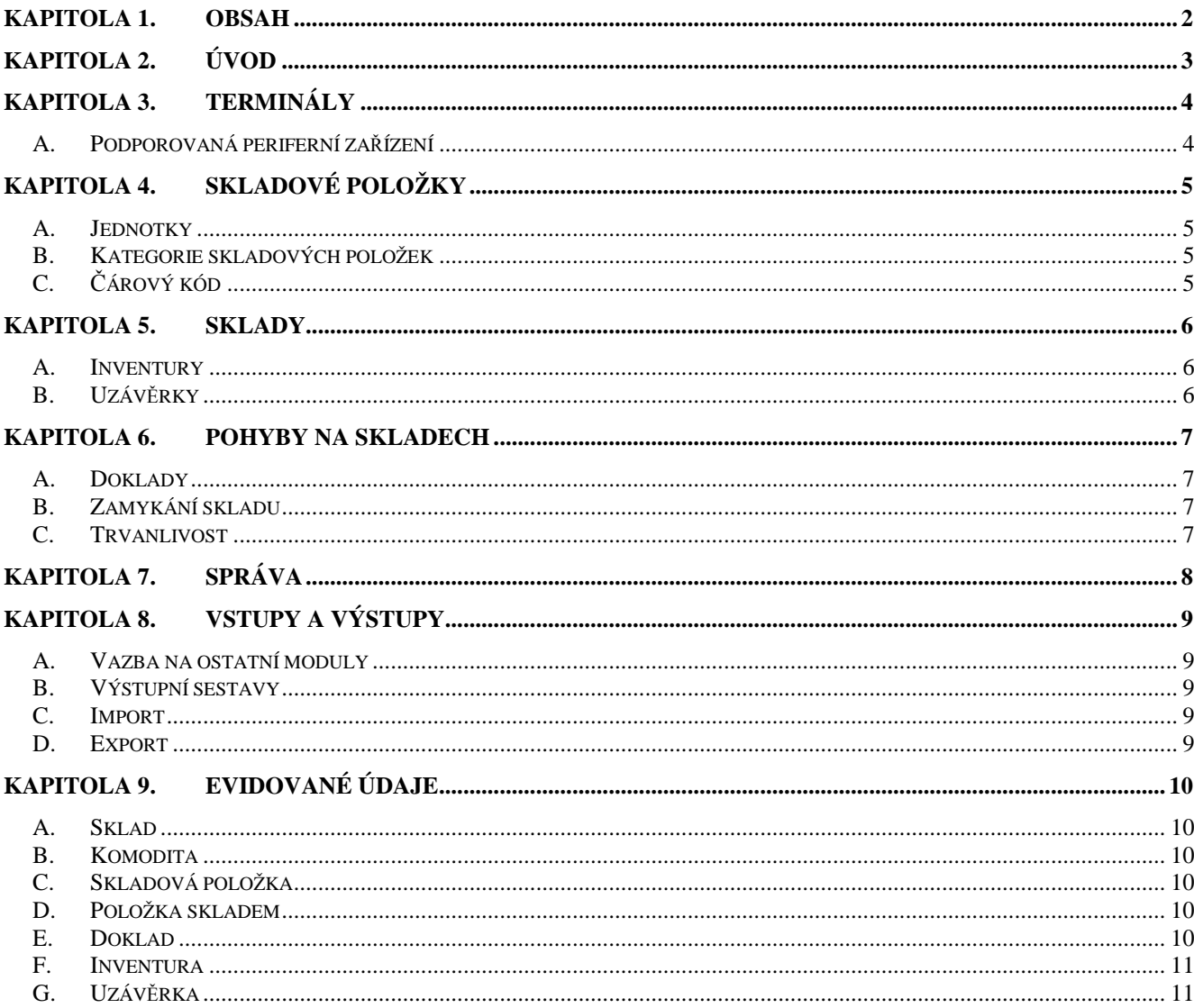

## **Kapitola 2. Úvod**

Modul *Sklady* je určen k evidenci skladového hospodářství – umožňuje evidovat příjmy a výdeje ze skladu, buď na jiné sklady v systému nebo externím subjektům. Evidenci dodavatelů a odběratelů sdílí celý systém. Systém umožňuje i běžné skladové činnosti jako je inventura, uzávěrka a tisk potřebných sestav (karta zboží, stav skladu, seznam dokladů, podklady pro zaúčtování).

## **Kapitola 3. Terminály**

- Terminál je zařízení na místě, kde dochází k interakci uživatele a systému.
- Terminál má jednu nebo více z těchto základních funkcí:
	- o Výdej/příjem umožňuje evidovat příjem a výdej zboží. Pracuje s čtečkou čárového kódu a elektronickou váhou.
	- o Provoz umožňuje dělat inventury a uzávěrky a tisknout souhrnné sestavy
	- o Správa umožňuje veškeré činnosti systému včetně vytváření a tisku sestav
- Systém bude na každém terminálu jako výchozí nabízet provoz, pod který terminál patří

#### **A. Podporovaná periferní za**ř**ízení**

- Systém bude pracovat s těmito zařízeními:
	- o Čtečka čárového kódu
	- o Elektronická váha
	- o Tiskárna

## **Kapitola 4. Skladové položky**

- Systém bude evidovat komodity. Komodita je jeden konkrétní druh evidovaných entit, např. hovězí maso přední, hrášková polévka s uzeninou apod..
- Systém bude evidovat skladové položky. Skladová položka je jedno konkrétní balení komodity – např. mouka hladká á 50kg, rajský protlak á 3,5kg apod.<sup>1</sup>.
- Pro jednu komoditu může být více skladových položek
- Pohyb na skladě je evidován podle skladových položek

#### **A. Jednotky**

- Systém bude pracovat s běžnými jednotkami (kg, ks, l)
- Systém nebude podporovat převody jednotek

### **B. Kategorie skladových položek**

- Každá evidovaná komodita bude mít přiřazenu kategorii.
- Systém kategorií bude hierarchický např. kategorie Maso se bude dále dělit na kategorie Hovězí, Vepřové, ….
- Komoditě půjde přiřadit pouze nejkonkrétnější kategorie ve struktuře např. Maso hovězí přední bude v kategorii Maso hovězí, nikoli pouze Maso.
- Každá kategorie bude mít svůj kód.
- Kód kategorie bude respektovat strukturu bude-li kód kategorie Maso 02, pak kód kategorie Maso hovězí bude např. 0201, Maso vepřové 0202, apod..
- Kód bude mít i komodita. Kód komodity bude rovněž respektovat strukturu.
- Podle kódu komodity půjde vyhledávat.

### **C.** Č**árový kód**

- Systém bude podporovat čárový kód skladových položek.
- Jedna skladová položka bude moci mít více čárových kódů
- Systém bude připraven pro jiné podobné metody identifikace skladových položek, např. RFID.

 $\overline{a}$ 

<sup>1</sup> Bude jedna položka pro každé balení, nikoli balík

## **Kapitola 5. Sklady**

- Systém umožní evidovat ke každému provozu jeden a více skladů. Provozy eviduje společná část systému, sklady tento modul.
- Sklad může pracovat v režimu průměrných cen nebo FIFO. Každý sklad může pracovat v libovolném režimu, režim lze změnit.

#### **A. Inventury**

- Inventura je srovnání stavu skladů v systému s reálným stavem
- Inventura probíhá ve třech krocích zahájení, provedení, potvrzení.
- Při zahájení zamyká inventura sklad k datu inventury<sup>2</sup>.
- Nepotvrzenou inventuru je možno zrušit. Systém o tom povede záznam. Ke zrušení musí mít uživatel oprávnění.
- Potvrzení inventury je možno zrušit. Systém o tom povede záznam. Ke zrušení musí mít uživatel oprávnění.
- Systém rozeznává dva druhy inventur řádné a mimořádné. Toto rozdělení je čistě pro přehlednost, oba druhy inventur jsou v systému rovnocenné
- Řádná inventura slouží k pravidelnému zjištění rozdílů na skladě, např. na prodejně.
- Řádná inventura může proběhnout k aktuálnímu datu, nebo k datu v minulosti.
- Mimořádná inventura slouží zejména pro kontrolu hospodaření, provádí se náhodně
- Mimořádná inventura může proběhnout pouze k aktuálnímu datu
- Uživatel, který zahájil inventuru, může zadat pohyb na inventarizovaném skladě i v období před datem inventury. Systém jej na tuto skutečnost upozorní<sup>3</sup>.

### **B. Uzáv**ě**rky**

- Systém umožní provádění uzávěrky skladů
- Uzávěrka proběhne k aktuálnímu datu nebo datu v minulosti a uzamkne sklad k tomuto datu
- Uzávěrku je možno zrušit
- K provedení uzávěrky či k jejímu zrušení musí mít uživatel oprávnění
- Systém umožní tisk uzávěrkových sestav, více vizte [*Kapitola 8.B Výstupní sestavy*]

 2 O zamykání skladu vizte [*Kapitola 6.B Zamykání skladu*]

<sup>&</sup>lt;sup>3</sup> Toto opatření je v systému pro případy, kdy v systému nejsou zaneseny některé příjmy/výdeje, ale existují patřičné doklady (dodací listy/příjemky).

## **Kapitola 6. Pohyby na skladech**

- Systém bude evidovat příjmy na sklad a výdej ze skladu.
- Systém bude evidovat pohyby na skladech a to jak externí tak interní. Externí pohyb je příjem od dodavatele nebo výdej odběrateli, interní je přesun ze skladu na sklad.
- Pro interní výdej systém automaticky vytvoří příjmový doklad na cílovém skladu. Systém bude volitelně požadovat potvrzení příjmu na cílovém skladě (tento požadavek půjde vypnout).

### **A. Doklady**

- Systém bude pracovat v zásadě se čtyřmi typy dokladů externí příjem, externí výdej, interní příjem a interní výdej.
- Pro zpřehlednění bude systém pracovat s řadami dokladů pro jeden typ může existovat více řad (např. převodka a výdej do výroby pro interní výdej)
- Řada dokladů je určena typem dokladu, doklady v řadě jsou pak bez přerušení číslovány v rámci roku, např. VYR06001, VYR06002, …)
- Doklad je po vytvoření nutno potvrdit, tím dojde k změně skladu podle tohoto dokladu. Po potvrzení dokladu v něm není možné nic měnit.
- Nepotvrzený doklad je možno smazat
- Doklad je možno stornovat pohyby uvedené v dokladu se zruší (skladové položky se vrátí zpět na sklad nebo se z něj odepíší).
- Pohyby vyvolané stornem dokladu proběhnou k datu stornování<sup>4</sup>
- Storno dokladu zruší jeho potvrzení. Stornodoklady jsou potvrzené a nelze je stornovat

#### **B. Zamykání skladu**

- Systém umožní ke zvolenému datu (aktuálnímu nebo v minulosti) zamknout sklad.
- Zamykání bude probíhat pouze prostřednictvím operací inventura a uzávěrka (vizte předchozí kapitolu)
- Po uzamčení skladu není možné zadávat pohyby na tomto skladu s datem shodným nebo menším s datem zámku.
- O uzamčení skladu povede systém záznam, k provedení zamykající operace musí mít uživatel oprávnění.
- Výjimka správce systému může nastavit, že uživatel provádějící inventuru může zadávat pohyby na inventarizovaný sklad

### **C. Trvanlivost**

 $\overline{a}$ 

- Do systému bude možno doimplementovat možnost evidovat datum naskladnění a exspirace skladových položek
- V případě výdeje pak bude systém nabízet k vyskladnění položky s nejkratší trvanlivostí. Uživatel bude moci vydat i jinou položku.

<sup>4</sup> Storno dokladu vytvoří na skladě nový doklad (Stornodoklad), který bude mít opačný směr, jako stornovaný doklad a stejné položky.

## **Kapitola 7. Správa**

- Systém umožní povolit/zakázat zadání pohybu inventarizujícímu na inventarizovaném skladě
- Systém umožní nastavit, zda bude nutné potvrzovat příjmy u interních převodů
- Bude-li implementována podpora exspirace položek, půjde zapnout/vypnout sledování jejich trvanlivosti
- Systém bude používat následující seznam uživatelských oprávnění
	- o Měnit seznam komodit a skladových položek
	- o Zadávat pohyby na skladě na vlastním provoze
	- o Zadávat pohyby na skladě na všech provozech
	- o Provést inventuru, zrušit potvrzení inventury
	- o Provést uzávěrku, zrušit uzávěrku
	- o Nastavovat oprávnění

### **Kapitola 8. Vstupy a výstupy**

#### **A. Vazba na ostatní moduly**

- Modul bude poskytovat služby modulům Prodejna, Normování a Stravování
- Modul je připraven poskytovat služby i dalším, zatím neexistujícím modulům
- Tyto moduly budou měnit stav skladu a používat jména a strukturu komodit
- Sklad bude evidovat požadavky (rezervace) vzniklé v rámci těchto modulů

### **B. Výstupní sestavy**

- U skladové položky bude systém zobrazovat její název, jednotku, balení, jednotkovou cenu bez DPH<sup>5</sup> , množství skladem a celkovou cenu bez DPH. Volitelně bude zobrazovat rezervované množství, dostupné množství (celkem – rezervováno) a celkovou cenu dostupného množství.
- U souhrnu bude systém zobrazovat cenu a počet položek. U externího dokladu bude uvedeno rozúčtování DPH.
- Uváděné sestavy budou odpovídat sestavám v programu NormApS
- Systém bude tisknout následující sestavy:
- Uzávěrkové sestavy
	- o Stav skladu včetně položek a souhrnu
	- o Souhrn stavu všech skladů na provoze
- Inventurní sestavy
	- o Inventarizační seznam
	- o Stav po inventuře
	- o Souhrnný přehled
- Doklady
	- o Jeden doklad včetně položek a souhrnu
	- o Vybrané doklady včetně položek a souhrnu
	- o Souhrn dokladů na skladě za období
	- o Všechny doklady jedné řady na skladě za období
- Pohyby komodity
	- o Seznam dokladů, na kterých se komodita vyskytla, včetně množství a ceny
- Stav skladu jako uzávěrkové sestavy
	- o Stav skladu k datu včetně položek a souhrnu
	- o Souhrnný stav všech skladů na provoze k datu
- Skladové karty
	- o Stav komodity na všech skladech (rozepsáno po skladových položkách)

#### **C. Import**

• Systém umožní při nasazení jednorázový import stavu skladu z programu NormApS. Systém poskytne nástroj pro podporu importu seznamu komodit z programu NormApS.

### **D. Export**

 $\overline{a}$ 

- Systém bude umožňovat export souhrnných sestav do .xml a .xls formátu
- Systém může umožňovat export těchto sestav i do databázové tabulky

<sup>&</sup>lt;sup>5</sup> U FIFO skladu budou položky rozděleny podle ceny, u skladu v průměrných cenách bude cena jedna

### **Kapitola 9. Evidované údaje**

### **A. Sklad**

- Zkratka
- Název
- Provoz
- Typ skladu
- FIFO/průměrné ceny
- Uzamčeno k datu
- Pořadí

### **B. Komodita**

- Název
- Kategorie
	- o Kód
	- o Odkaz na rodiče

#### **C. Skladová položka**

- Komodita
- Jednotka
- Balení
- Zaokrouhlení

#### **D. Položka skladem**

- Sklad
- Skladová položka
- Cena
- Množství
- Poznámka

### **E. Doklad**

- Číslo dokladu
- Datum vystavení
- Cena bez DPH
- Částka DPH
- Externí doklad
	- o Firma
		- o Dodací list
- Interní doklad
	- o Protisklad
	- o Protidoklad
- Položky
	- o Skladová položka
	- o Množství
	- o Jednotková cena bez DPH
	- o Jednotková částka DPH

o Sazba DPH

#### **F. Inventura**

- Sklad
- Datum provedení
- Datum inventarizace
- Kdo inventarizoval
- Při potvrzení
	- o Kdo potvrdil
	- o Kdy potvrdil
	- o Doklad manka
	- o Doklad přebytku
- Při zrušení
	- o Kdo zrušil
	- o Kdy zrušil
- Položky
	- o Skladová položka
	- o Přijato od poslední inventury
	- o Předpokládaný stav
	- o Skutečný stav
	- o Cena

#### **G. Uzáv**ě**rka**

- Sklad
- Datum provedení
- Datum uzavření
- Kdo uzavřel
- V případě zrušení
	- o Kdo zrušil
		- o Kdy zrušil